## Using Your OneDrive Account

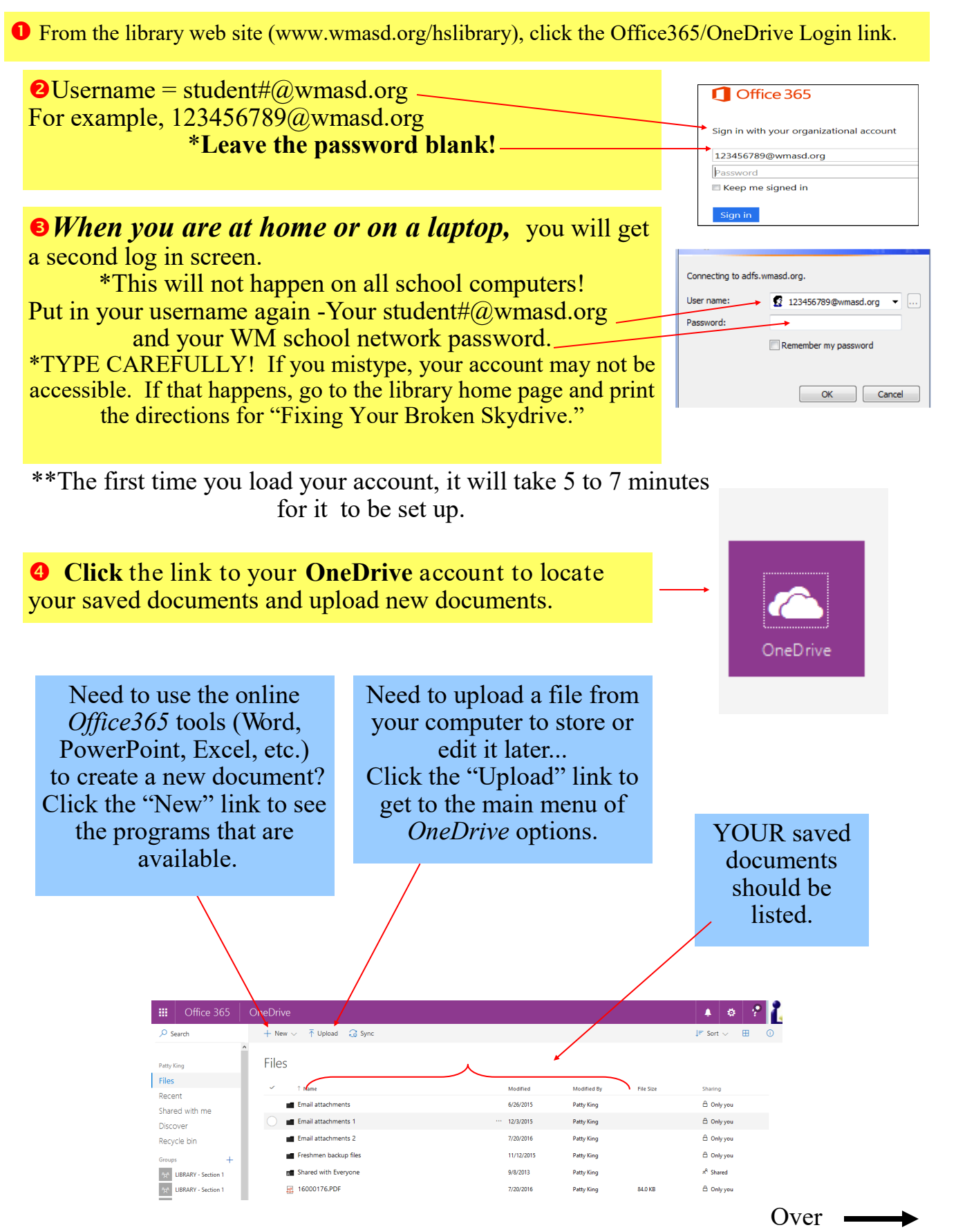

WMAHS Library Information Center Mrs. King http://www.wmasd.org/hslibrary

## *Working with files...*

- Avoid creating and editing documents using the *Office 365* versions of the software.
- The tools in *Office 365* are VERY limited.
- Use *Office 365* tools on *OneDrive* only as a last resort.
- *If you do use Office 365, your documents must have been created using Office 2007 or newer.*
- **The file name should have the extension that ends in x. (For example: .docx, pptx, or xlsx).**

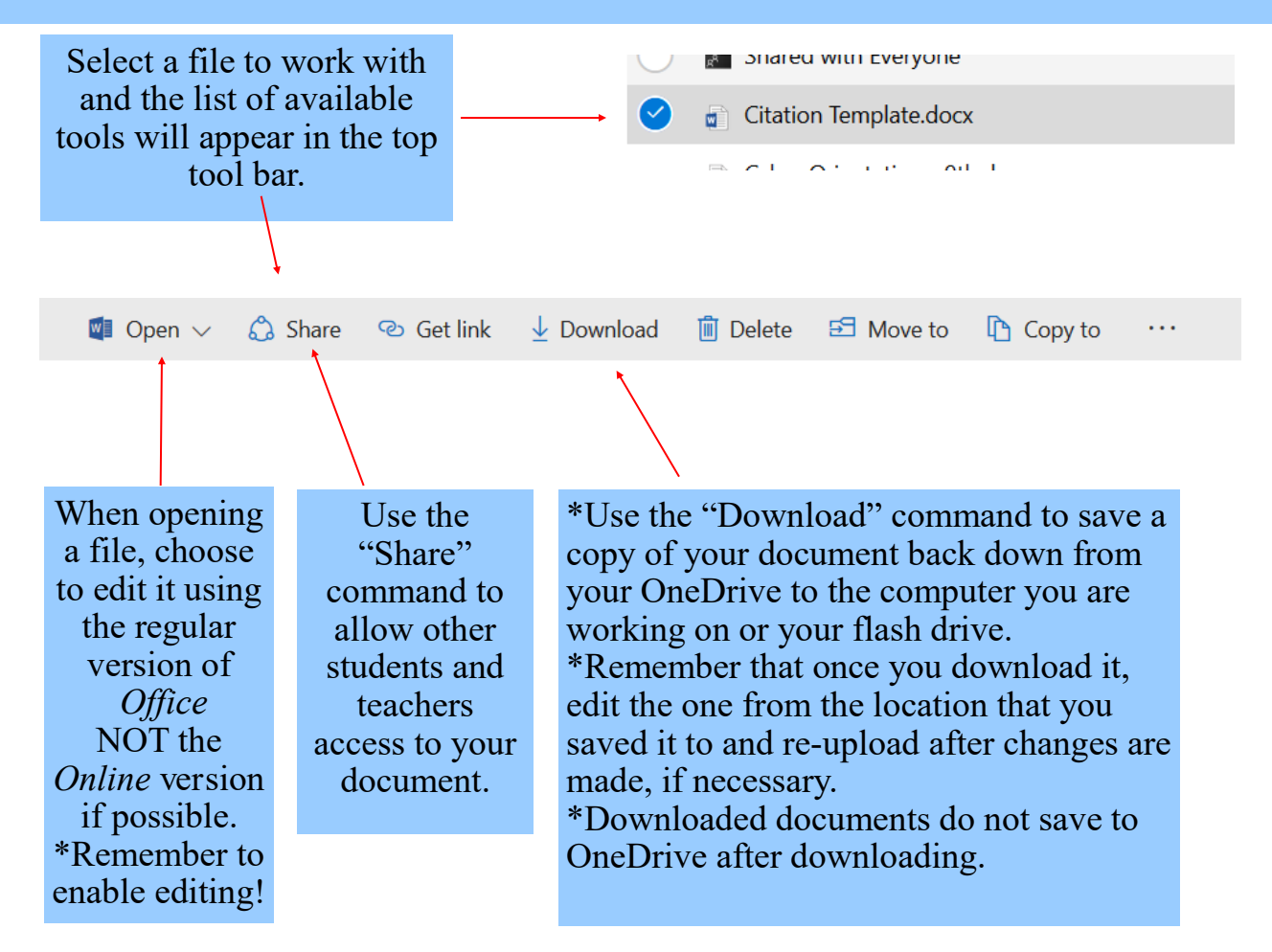

- You can use your OneDrive to store all types of documents, not just those created using Microsoft Office products.
- You do need to keep track of what products you used to create the documents, so that you can download them and open them using the correct editing software.
- Here is a quick list of file types to help you keep track…

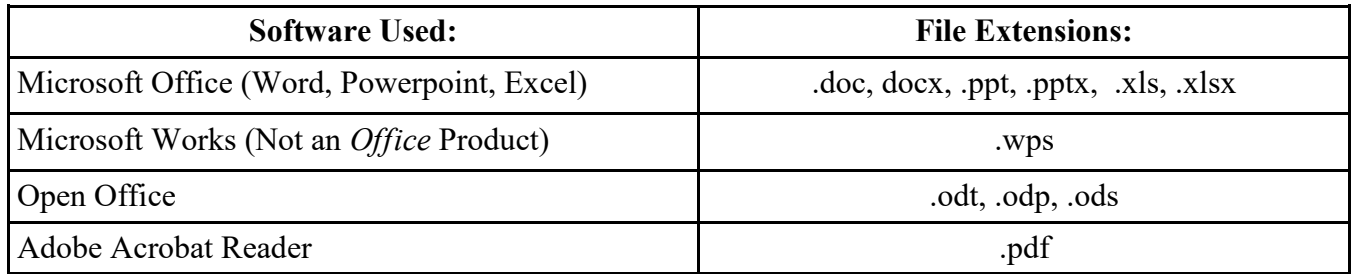